## **DAFTAR ISI**

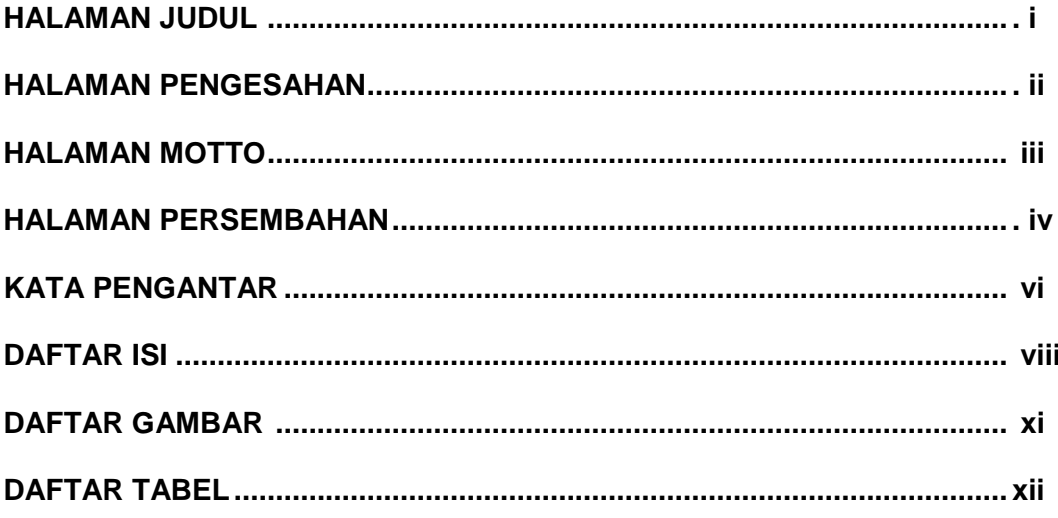

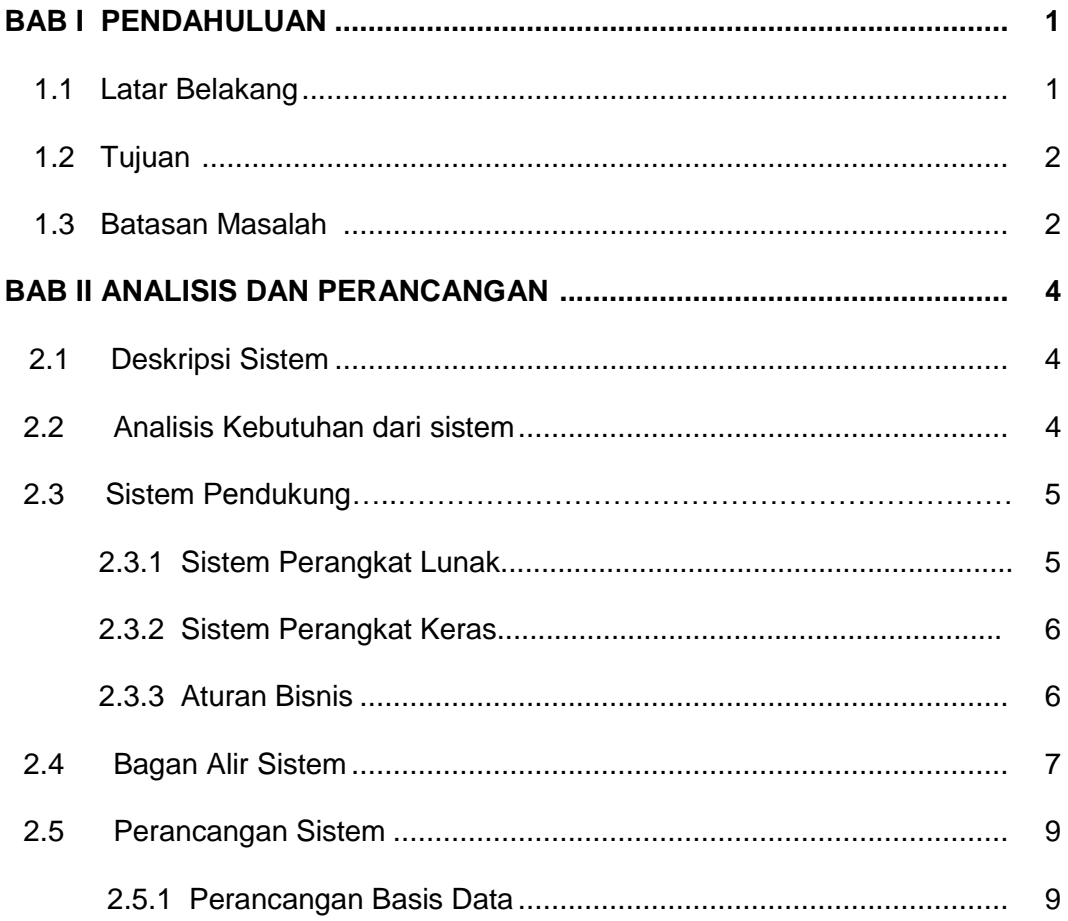

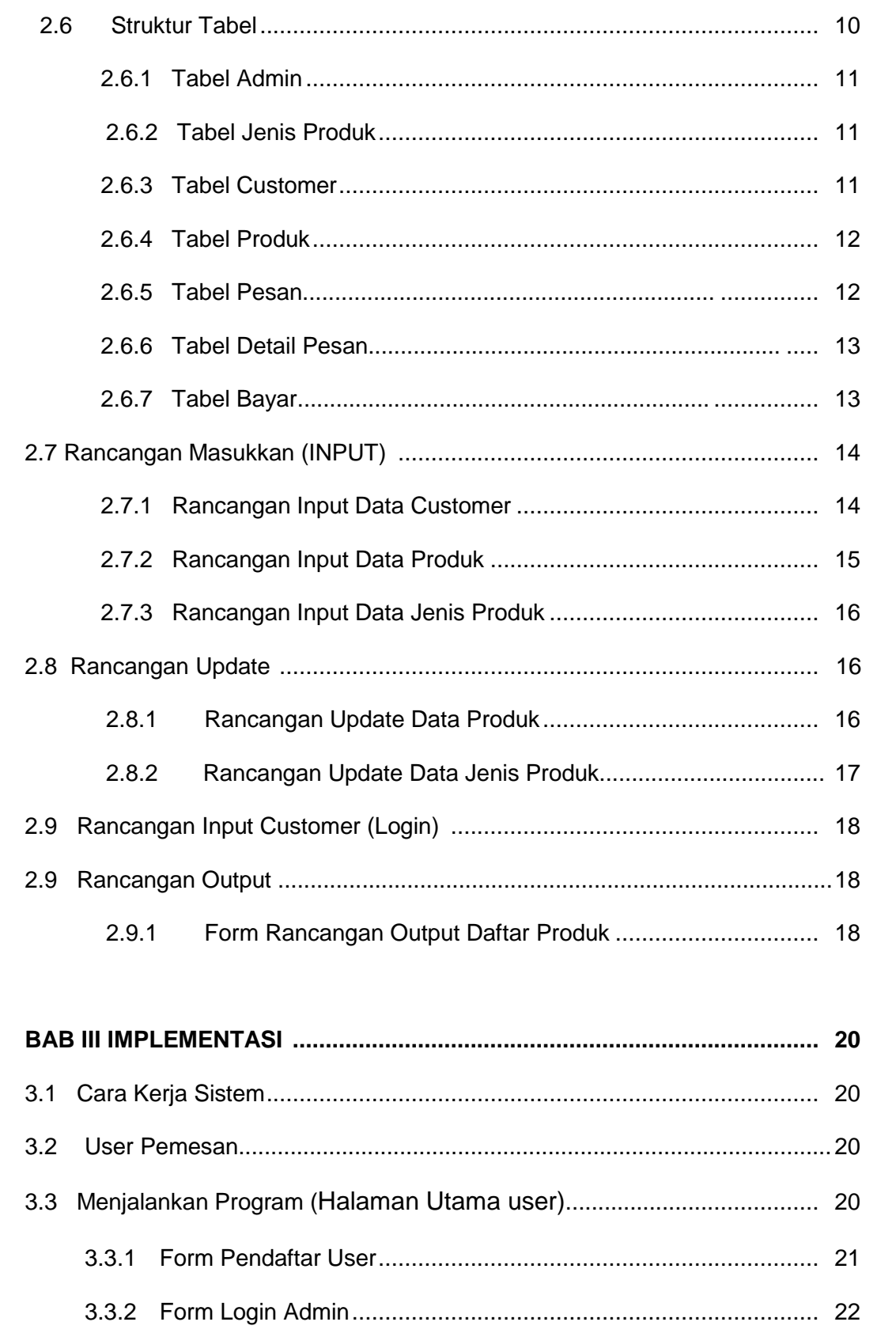

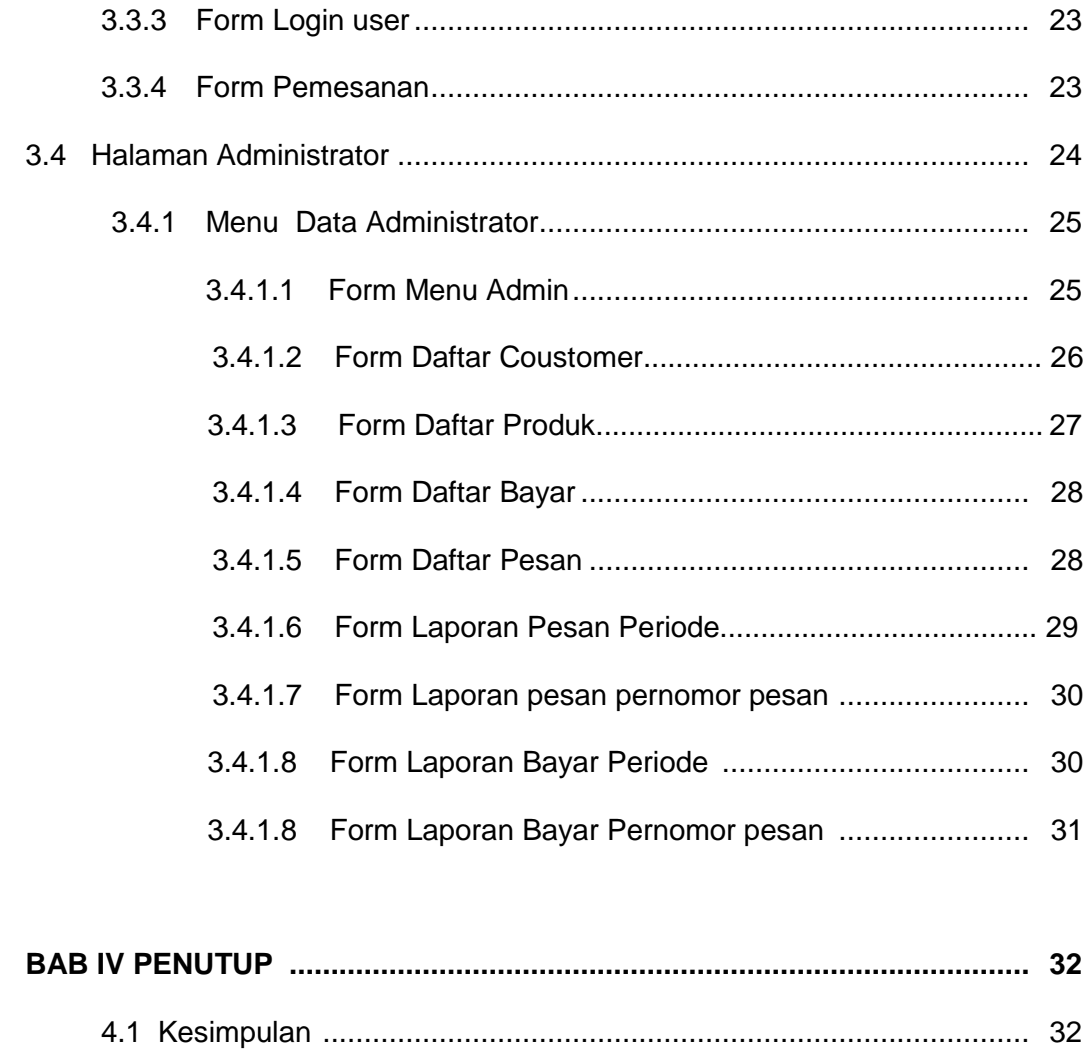

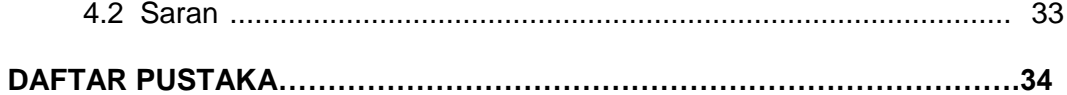

## **DAFTAR GAMBAR**

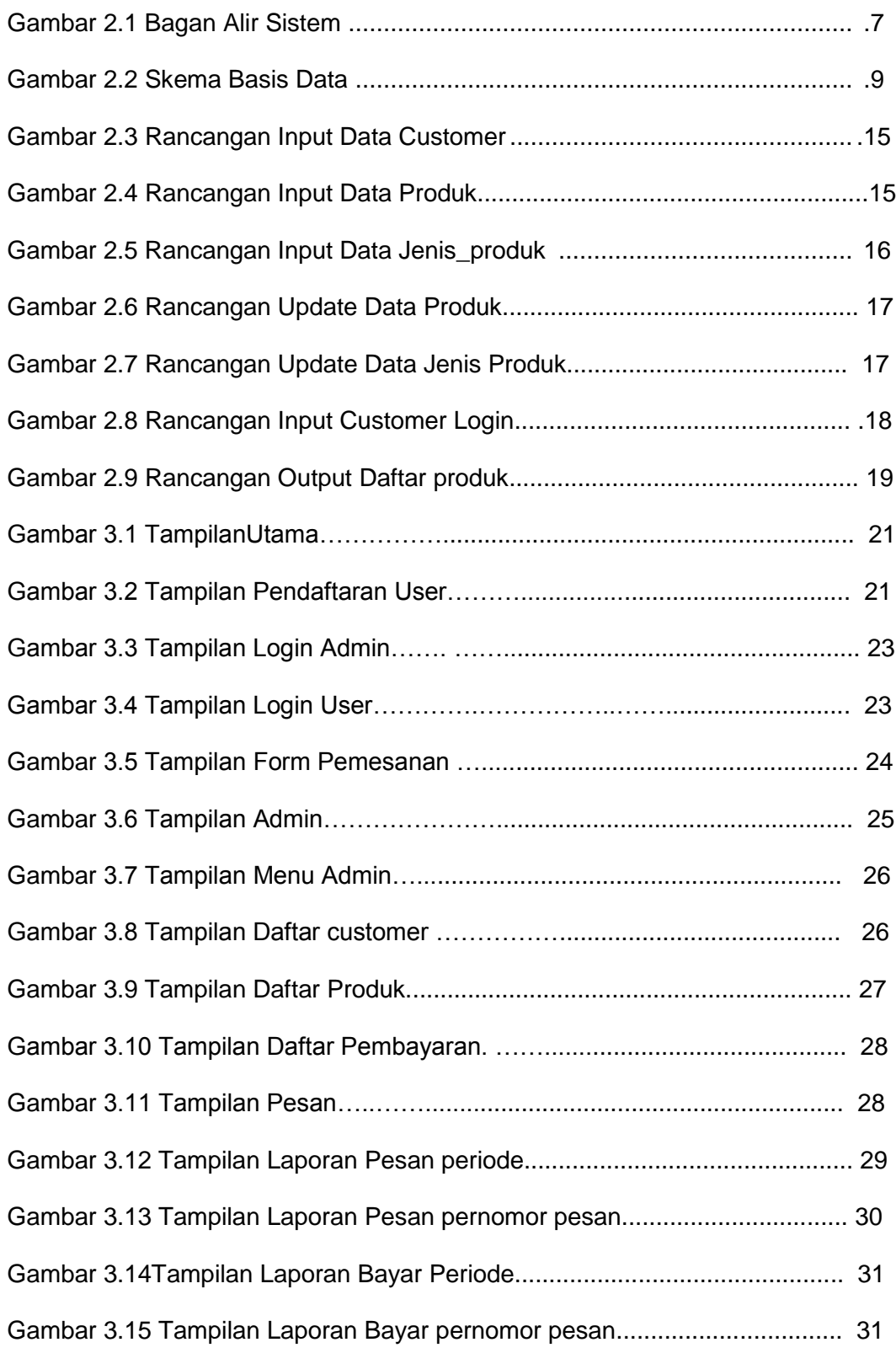

## **DAFTAR TABEL**

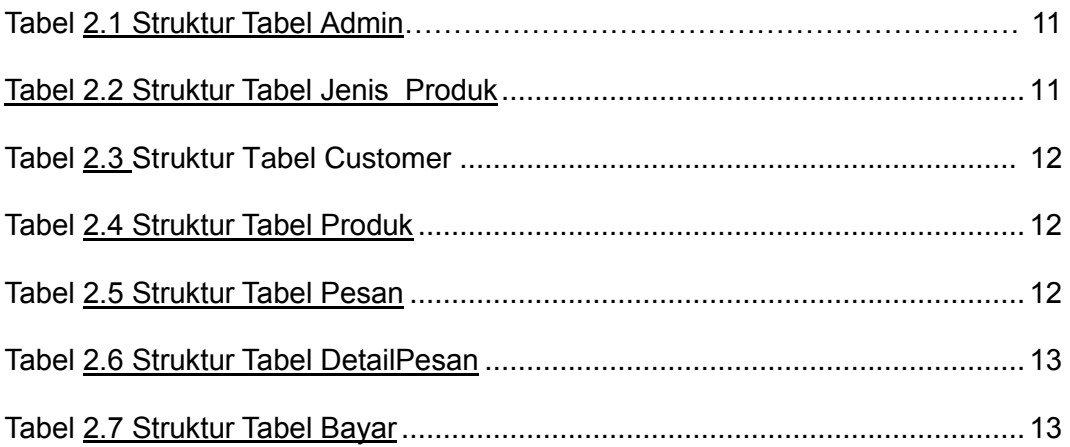